## **Huskeseddel**

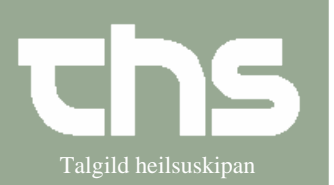

## Administration af tabletter Talgild heilsuskipan

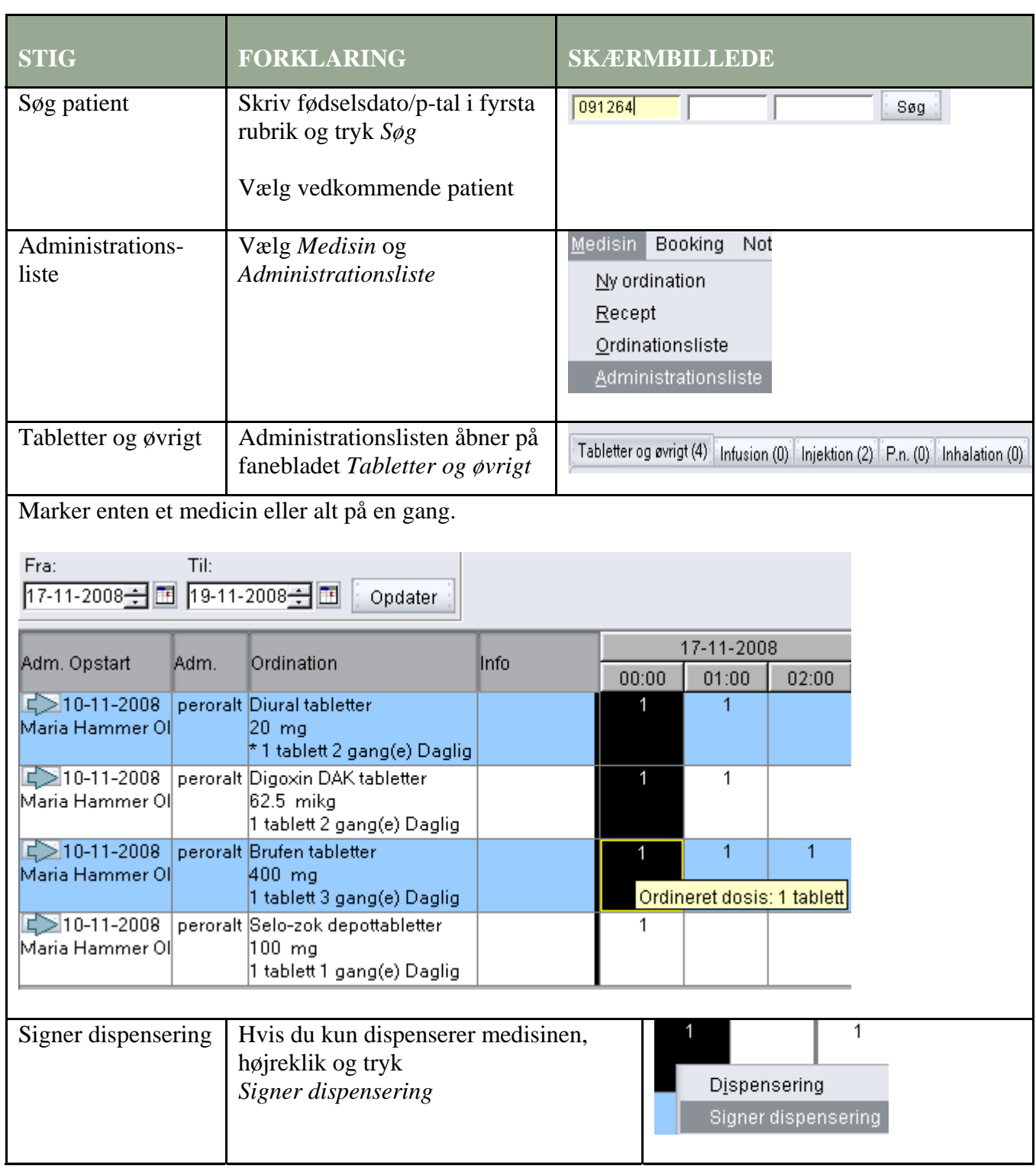

## **Huskeseddel**

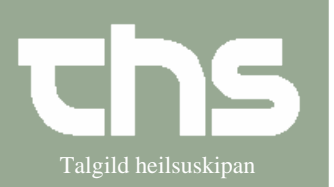

## Administration af tabletter Talgild heilsuskipan

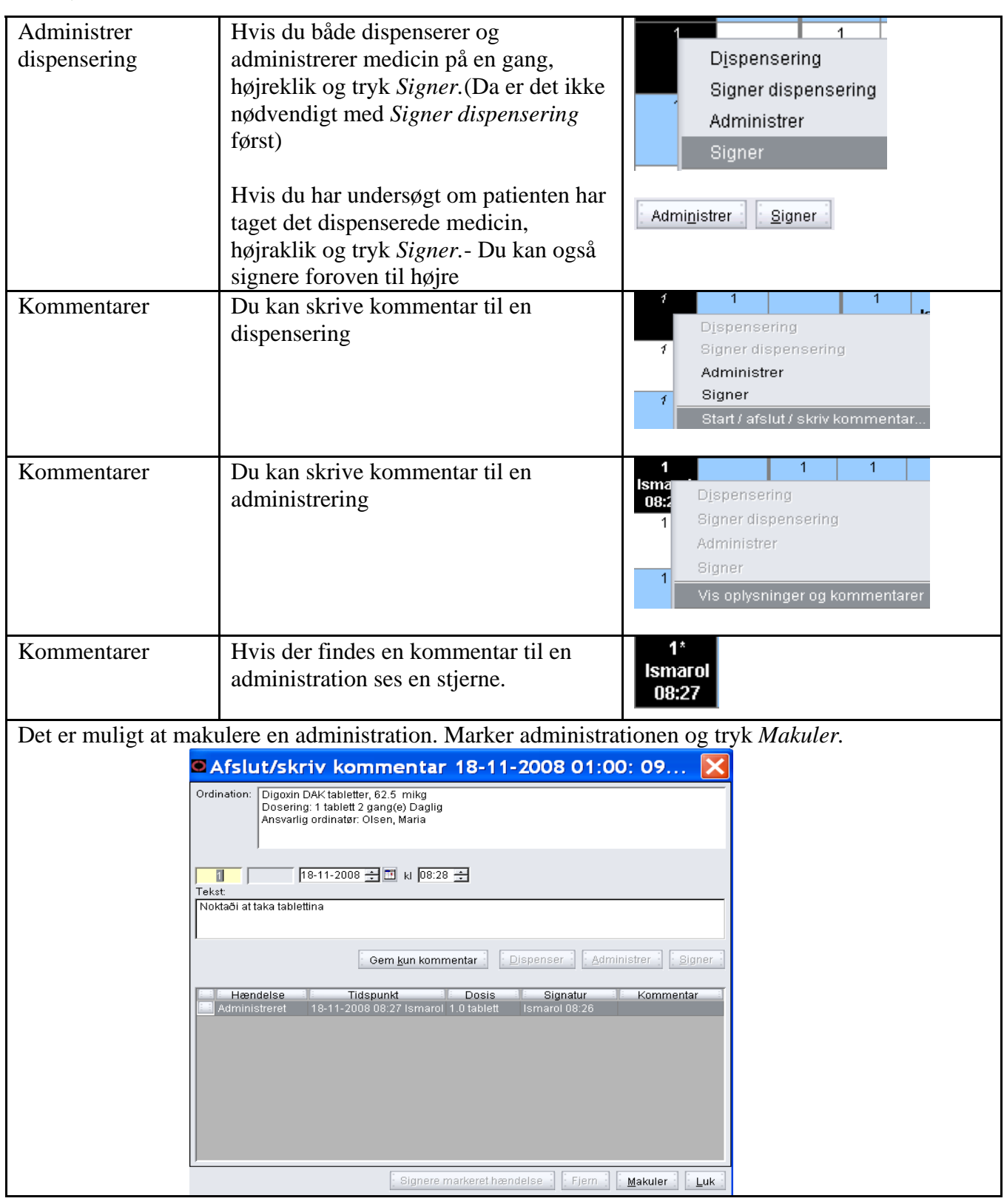